30/11/2019 Cuadro de resultados

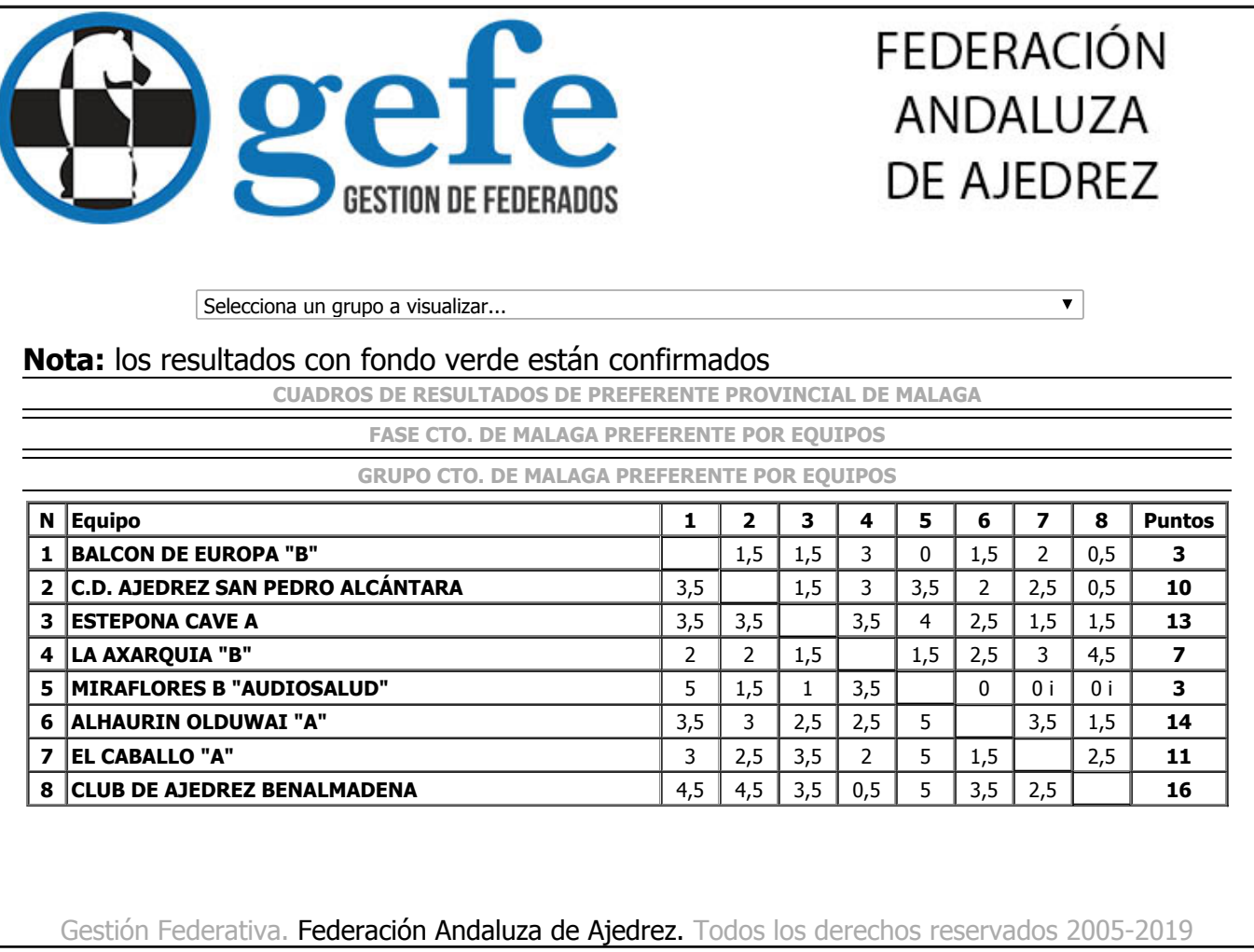